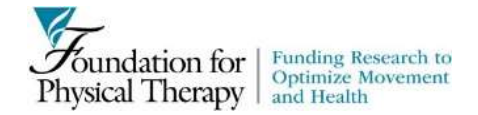

## *Welcome to the Foundation for Physical Therapy's (FPT) online submission system!*

### *<https://foundation4pt.aibs.org/>*

To start the application submission process, register by clicking on "create a login." At the registration screen, submit your first and last name, and email address (which is your username for the site) and create a password. Please record these details, as you can log into the system in future with your email and password.

Once you have registered, return to the main page by clicking "Home." "Home" is located at the top of the screen. On the Home page, you can log into the site using your details.

After logging in, you will be brought to a list of all open solicitations. Access the application you would like by clicking on "begin submission." The application page involves some general project information and a series of application component uploads. To submit an application you also need to add Person Records for yourself and for individuals that are submitting a Letter of Recommendation on your behalf.

To return to the list of submitted and/or pending applications, click on "Home", located at the top of the screen. When working on an application, you are able to save and return to it an unlimited number of times until you submit it (clicking "SAVE AND FINALIZE"). Once submitted, no changes can be made.

#### Important Points:

- Review this solicitation's corresponding Guidelines document before preparing an application.
- To ensure that you do not lose any information, save your work often. The "SAVE AND FINISH LATER" button is to be used when you want to exit the system. You can return to your submission by clicking "continue submission" under the mechanism on the Home page.
- No exceptions to the submission deadline will be made. **FPT will not be responsible for late applications or materials under ANY circumstances**. It is your responsibility to assure that your application is ready for submission in a timely manner. Plan to allow adequate time for technical assistance issues to be resolved if needed. **DO NOT WAIT TO SUBMIT!**
- Read all instructions carefully and follow them closely.
- Regarding Attachments:
	- **Please submit all attachments in Adobe PDF format**. If a specific form is provided, margins should be set at  $\frac{1}{2}$  inch and font should only be Ariel, size 11 or 12. Free software to convert files to PDF is available at www.cutepdf.com/. Adobe has an inexpensive online conversion service at http://www.adobe.com/products/catalog.html. **FPT** does not recommend or endorse either product. Remember to save your application before you access either of these sites to download software as you will need to re-boot your machine once download is complete.
	- $\circ$  Note that, where applicable, the template or form to be used is located above the link where each attachment file is to be uploaded. These files contain prompts for the information and also have formatting (font style, font size, margin settings, etc.) for each section. **Label the start of each section with the appropriate heading title**. We strongly recommend that you download and use the form when completing your application. Word files should then be converted to Adobe PDF for uploading.
	- o **Please note** that page limits defined in each section are for the Adobe PDF file, not the Microsoft Word document prior to conversion to Adobe PDF. When creating Adobe PDF files, do not alter default font and margins. Once you have uploaded Adobe PDF files, make certain that the information has uploaded correctly and files are not corrupted.

# *Filling out the Promotion of Doctoral Studies (PODS) I or II Application*

The **PODS (I OR II)** Application consists of four (4) sections: **Project Information**, **People**, **Attachments**, and **Recommendations**. Each section needs to be completed before your application is considered finished and then submitted for consideration.

## **I. PROJECT INFORMATION**

**Title of Project:** Provide title or working title for your dissertation research. This does not have to be the same title you would provide for your completed dissertation, but you MUST provide a title (for the research described in this application).

**Institution of Enrollment:** Provide name of the institution in which you are enrolled.

**Area(s) of Research:** Select area(s) of study for the project. You must select one area but no more than three. You may insert an unlisted sub-specialty in the field labeled "Other."

# **II. PEOPLE**

A Person Record must be created for all key personnel (any person contributing to the project), including you, as "Applicant," your "Advisor/Mentor," and any other individual ("Supporter") you would like to submit a Letter of Recommendation on your behalf. At least two (2) Letters of Recommendation must be submitted on your behalf, one (1) of which should be from your Advisor/Mentor. You may submit more than two (2) Letters of Recommendation, but they must be from individuals that will be substantially involved in your program of studies and contribute in a mentor role to your development as an independent scientist. **For each Person Record created, you will need to include a biosketch in the Attachments section.**

For each person create a record including:

**Role:** Select the person's role **First Name**: Enter first name **Middle Initial**: Enter middle initial **Last Name**: Enter last name **Degrees Obtained**: List all degrees, including PT or PTA, currently held. List PT degree first, followed by other degrees. (Example: Jane Doe, PT, MPT, DPT, CSC) **Position/Title**: Enter current position/title **Organization**: Enter current organizational affiliation/current employer **Department:** Enter current organizational affiliation/current employer **Address One (Street)**: Enter current organizational affiliation/current employer **Address Two (Rm, Bldg, etc.):** Enter current organizational affiliation/current employer **City:** Enter current organizational affiliation/current employer **State:** Enter current organizational affiliation/current employer **Region:** Enter current organizational affiliation/current employer **Zip Code**: Enter current organizational affiliation/current employer **Country:** Enter current organizational affiliation/current employer **Phone Number:** Enter daytime phone number (format xxx-xxx-xxxx) Fax Number: Enter fax number (format xxx-xxx-xxxx) or N/A **Primary Email:** Enter email address used for contact **Secondary Email:** Enter back up email address used for contact (for applicants only)

**Current/active PT license number, state, and expiration date:** Provide your PT or PTA license number with state of issue, and expiration date (or enter N/A for person records like institutional official). For example: PT555555, MD, 1/1/2020. If you have more than one license, include details for each one. If you are a PTA who has graduated from a fully accredited PTA program and reside in a state or jurisdiction that does not require licensure (Hawaii, Colorado, and Michigan), indicate that you have attached copy of certificate of completion of studies in ATTACHMENTS.

### **For Applicants only:**

**APTA MEMBERSHIP: Are you currently a member of the American Physical Therapy Association (APTA)?:** Select either YES/NO. *Please note that APTA membership is not required to apply.*

**If applicable, please select from the following the Sections in which you are a member:**

- Acute Care
- Aquatics
- Cardiovascular and Pulmonary
- Clinical Electrophysiology & Wound Management
- Education
- Federal
- **Geriatrics**
- Hand Rehabilitation
- Health Policy & Administration
- Home Health
- **Neurology**
- **Oncology**
- **Orthopaedics**
- **Pediatrics**
- Private Practice
- Research
- **Sports**
- Women's Health

#### **\*Optional PI/Applicant Data:**

**Race:** Please check the race you most strongly identify with from the selections listed: African-American or Black (not or Hispanic origin), American Indian or Alaskan Native, Asian-American or Pacific Islander, Hispanic/Latino, Caucasian or White (not of Hispanic origin), Other.

**Gender:** Please select the gender you most strongly identify with: Female/Male

\* *Information requested by FPT is for statistical tracking only. Completion of this section is optional***.**

## **III. ATTACHMENTS**

In this section, you will upload documents describing the details of your studies. The ATTACHMENTS Section is divided into five (5) sub-sections:

> **PODS** Details Form; **PODS** Narrative; **PODS** Biosketches; **PODS** Transcripts; **PODS** Reports;

#### **A. PODS (I or II) Details Form**

Click to download the relevant **PODS** Details form and save. You will answer questions regarding your eligibility for **PODS I or II** and your status within your program of enrollment.

#### **AWARD ELIGIBILITY:**

Review and check general applicable PODS eligibility information (e.g., regarding physical therapy license, enrollment in post-professional doctoral program, etc.).

Also complete eligibility for either **PODS I or II,** as applicable in the form:

 **PODS I**: Must have completed the equivalent of two full semesters or three full quarters of postprofessional doctoral-level coursework prior to start of the Scholarship Year (September 1st) for which proceeds will be used, **and** candidacy status has not been nor will be achieved prior to start of the Scholarship Year (September 1st). Applicant will be ineligible for a PODS I scholarship if candidacy status (as defined by his/her institution) is achieved prior to start of the Scholarship Year (September 1st).

 **PODS II**: At time of application, candidacy status (as defined by his/her institution) has been achieved **or** candidacy status will be achieved prior to start of the Scholarship Year (September 1st) for which proceeds will be used. A confirmation letter from faculty advisor will be submitted by August 1st, prior to start of the Scholarship Year. If candidacy is not achieved by the start of the Scholarship Year (September 1st) funding for Applicant will be withdrawn.

### **PROGRAM INFORMATION:**

- **Degree Sought**: Enter the degree in which you are seeking to earn.
- **Program Enrollment Date**: Enter the date you officially enrolled in your program.
- **Program Progress:** Enter the number of semesters or quarters of doctoral work completed by start of scholarship year (September 1st).
- **Doctoral Candidacy Date:** Enter the date of doctoral candidacy.
- **Expected Completion Date**: Enter the date in which you expected to complete your program.
- **Teaching Plans**: Check if you are seeking advanced degrees to become teaching faculty in a physical therapy educational program. Your answer here will not affect your eligibility to apply or your review, but will determine your eligibility to have funds awarded to you from specific sources.
- **Areas of Study**: Check up to three (3) areas of study in which your program focuses on.
- **Primary Advisor/Mentor:** Enter the name and institution of your primary advisor/ mentor.

#### **Certification Statement:**

 After having read statement, check box to indicate agreement to terms and conditions for **PODS** Application submission.

#### **Once completed, save the form and submit as one (1) Adobe PDF file.**

#### **B. PODS Narrative**

Use the **PODS** Narrative Template provided. It has been pre-formatted to the preferences of **FPT** – please do not alter. The **PODS** Narrative should have the following sections led by a header for each: Abstract, Significance of Research, Selection of Mentor, Objective of Graduate Studies, Plan of Study, and Citations. Follow the instructions below as to the contents for each heading within the **PODS** Narrative.

**1. Abstract:** Describe where you are in the educational process and your proposed area of research concentration. Be as specific as possible given the current phase of your education. Include a description of how your research concentration relates to the science supporting physical therapist practice. Use language that can be understood by lay public. Be as specific as possible while avoiding jargon or abbreviations. **This section is limited to one page in Adobe PDF.** 

**2. Significance of Research**: Outline how your research direction is important to physical therapy theory and practice and its relationship to the APTA Research Agenda. Identify the Research Agenda item(s) that will be most likely addressed by your research. **This section is limited to one page in Adobe PDF.**

**3. Selection of Mentor**: List the faculty member(s) who will serve as your mentor(s) in the program and indicate why they are particularly well suited to serve as such in this role. Give the total number of pre-doctoral and postdoctoral trainees that your primary research mentor(s) have trained or are currently training. If those trainees have graduated, choose up to 5 representative trainees and list their present employing organizations and position titles or occupations. If your dissertation advisor has not been identified, provide this information for person(s) who are mentoring you in the program currently. Describe the research environment including available research facilities and equipment and opportunities for interaction with other groups and scientists. Discuss how the environment will enable you to achieve your objectives of graduate study. **This section must not to exceed five (5) Adobe PDF pages.** 

**4. Objective of Graduate Studies:** Provide a statement explaining your objectives of graduate study. The objectives may include a description of the skills and techniques you will learn during your studies and how those will assist in your development as a researcher in the physical therapy profession. **This section is limited to one page in Adobe PDF.** 

**5. Plan of Study**: Provide a detailed description of the activities in which you will participate that will enable you to achieve each of your Objectives of Graduate Studies. Include required courses (with credits), elective course (with credits), projected work on required research (Dissertation), comprehensive or qualifying examinations to be taken, other graduate work (e.g., non-credit practicum), concurrent employment, and professional activities. Provide a realistic picture of when and how you expect to fulfill remaining degree requirements.

If your dissertation research plan has been identified, describe the research question(s) and methodology that will be used to answer those question(s). Include a list of the members of your dissertation committee if constituted. Include the availability of any major resource(s) or mentors outside of your program that will be consulted on your dissertation project.

PODS II research plans will be evaluated for theory, methodology, and analysis plan.

For Applicants who are employed outside of any work required by their educational program more than 20 hours a week, please provide a letter from that employer demonstrating its willingness to grant release time to allow you to pursue post-professional doctoral studies. The percentage of time released, and the duration of the release time, must be specified in the letter. Include a scanned copy of this letter in the Plan of Study. **This section must not exceed five (5) Adobe PDF pages. If a Release Time letter is included, it should not exceed six (6) Adobe PDF pages.** 

**6. Citations**: Cite published experimental details in the Plan of Study. Provide full reference in the Bibliography and References cited section**.** List all references. Each reference must include title, names of all authors, book, or journal, volume number, page numbers, and year of publication. References should be limited to relevant and current literature. It is important to be concise and to select only those literature references pertinent to proposed research. **There is no page limit for this section.**

**Once completed, save the template and submit the Narrative attachment as one (1) Adobe PDF file.**

### **C. PODS Biosketches**

**A biosketch must be provided for all key personnel (individuals with Person Records in II. PEOPLE).** You must provide your current biosketch. A biosketch must also be provided for your advisor/mentor providing Confirmation of Enrollment/Letter of Recommendation **AND** each person providing a Letter of Recommendation.

Also, it is highly recommended that you include a biosketch (and create a record in **II. PEOPLE)** for any individual that is substantially contributing to your education and training program and is named within the Narrative of your application. You may also choose to ask them for a Letter of Recommendation, but this is your option as only two (2) letters of recommendation are required. A biosketch of individuals such as this is recommended so the Scientific Review Committee can see what skills and knowledge they bring to your program. *For more information regarding additional biosketches, please refer to the Foundation's website and read Frequently Asked Questions*.

*Each biosketch is limited to 5 pages and must use/follow the format in the template provided.* **Scan all biosketches (ordered together by person) into one (1) Adobe PDF file.**

#### **D. PODS Transcripts**

**ALL** of your academic transcripts (including undergraduate, previous graduate study, and any from your current institution of enrollment) must be submitted as **one (1)** Adobe PDF. There should be a transcript for every **academic** institution listed in your Biosketch. You must also include a transcript of the previous semester's classes and grades at the time of application deadline. **If there is not an official transcript for each academic institution listed in Biosketch and/or last semester's transcript with grades, your PODS Application may be disqualified.** 

**You should scan all your OFFICIAL transcripts together to be one Adobe PDF file.** Scan these documents so that the order makes sense – either beginning with your current program concluding with undergraduate, or vice versa. Do not submit a transcript with access date expirations or permission controls. The transcripts can be copies but must be OFFICIAL transcripts with seals and registrar signatures. Printouts of grades from student accounts are NOT acceptable. You need to ensure that transcripts are legible. If reviewers cannot read your transcripts, this will be reflected in your review. **If the transcripts are not OFFICIAL, your PODS Application may be disqualified.**

### **E. PODS Reports (NOT REQUIRED- AS APPLICABLE)**

If you received any previous PODS funding, please include a brief update on the progress/outcomes of the award(s). Use the **PODS** Reports template provided. This attachment is limited to one (1) page.

### **Once completed, save the template and submit the Reports attachment as one (1) Adobe PDF file.**

### **IV. RECOMMENDATIONS**

Two (2) Letters of Recommendation are required (including one from your Advisor/Mentor and one from a supporter). You may have more than two (2) Letters of Recommendation. Conversely, you may have more than two (2) Letters of Recommendation, but they must be from individuals that will be substantially involved in your training and contribute in a mentor role to your development as an independent scientist. Letters should include how you are suited for this scholarship based on your academic record and research experience level, including how the proposed studies and the expertise of the individual will assist in producing an independent researcher. If you have not yet chosen an academic advisor, choose a faculty member who can provide the information requested. Each Letter of Recommendation is limited to 6,000 characters (approximately equal to two pages).

**PLEASE NOTE**: A **PODS** Application cannot be submitted until all recommendations from your Advisor/Mentor and other Supporter(s) are submitted. Once submitted, recommendations cannot be altered. *Late Confirmation or Recommendation Submissions***:** You will not be given an exception to **PODS** Application deadline because of late submissions of confirmations and recommendations, by either you or your Advisor/Mentor and Supporter(s). That includes last-minute submissions requiring technical assistance.

**A. Advisor/Mentor**: to request Confirmation of Enrollment/Letter of Recommendation from your advisor/mentor, click "Select an invitee" and for "Recommender," find your advisor/mentor's name from the available Person Records that you had entered in "**II. PEOPLE**." Select "Confirmation and Recommendation" from the "Kind" drop-down menu and then click "Create a Recommendation", an email will immediately be sent to that individual requesting him or her to confirm your enrollment and submit a Letter of Recommendation. The email will direct him or her to a link with a download for the **specific template form** for confirmation of enrollment and a recommendation letter. The template form provided must be used – letters on organization letterhead are not acceptable. When a completed form been uploaded and submitted, you will receive email notification. This template is a required part of your **PODS** Application and if all information within the form is not completed, your application will be ineligible for funding. Make certain that you and your advisor are fully aware of eligibility requirements for the **PODS** Award - particularly if you are carrying credits over to your post-professional doctoral program. If you attempt to save and finalize your **PODS** Application without your Confirmation of Enrollment/Letter of Recommendation, you will receive an error message.

**B. Supporter (Individuals Submitting a Letter of Recommendation on Your Behalf)**: to request a Letter of Recommendation click "Select an invitee" and for "Recommender," find your supporter's name from the available Person Records that you had entered in "**II. PEOPLE.**" Select "Recommendation" from the "Kind" drop-down menu and then click "Create a Recommendation", an email will immediately be sent to that individual requesting him or her to submit a Letter of Recommendation. The email will direct him or her to a link with a download for the **specific template form** for a recommendation letter. The template form provided must be used – letters on organization letterhead are not acceptable. When a completed form has been uploaded and submitted, you will receive email notification. If you attempt to save and finalize your **PODS** Application without all Letters of Recommendation, you will receive an error message.

# *SUBMITTING YOUR PODS APPLICATION*

Thoroughly review your **PODS** Application before submission!

#### **Make sure all your attachments are complete, include all requested information, and are in the correct format. Be sure to check that they are your final versions as well.**

You will not be able to modify your **PODS** Application after it has been submitted. It is recommended that you locally save all the components of your submission.

When you are ready to submit your **PODS** Application, click "SAVE AND FINALIZE". If you are missing any required information or attachments, an error message will appear with the missing requirements. You will receive an email if your **PODS** Application has been successfully submitted to **FPT**.

### *QUESTIONS?*

For any technical assistance in using the submission site, please contact: **[foundation4pt@aibs.org](mailto:foundation4pt@aibs.org)**